#### **Transformations as a change of basis**

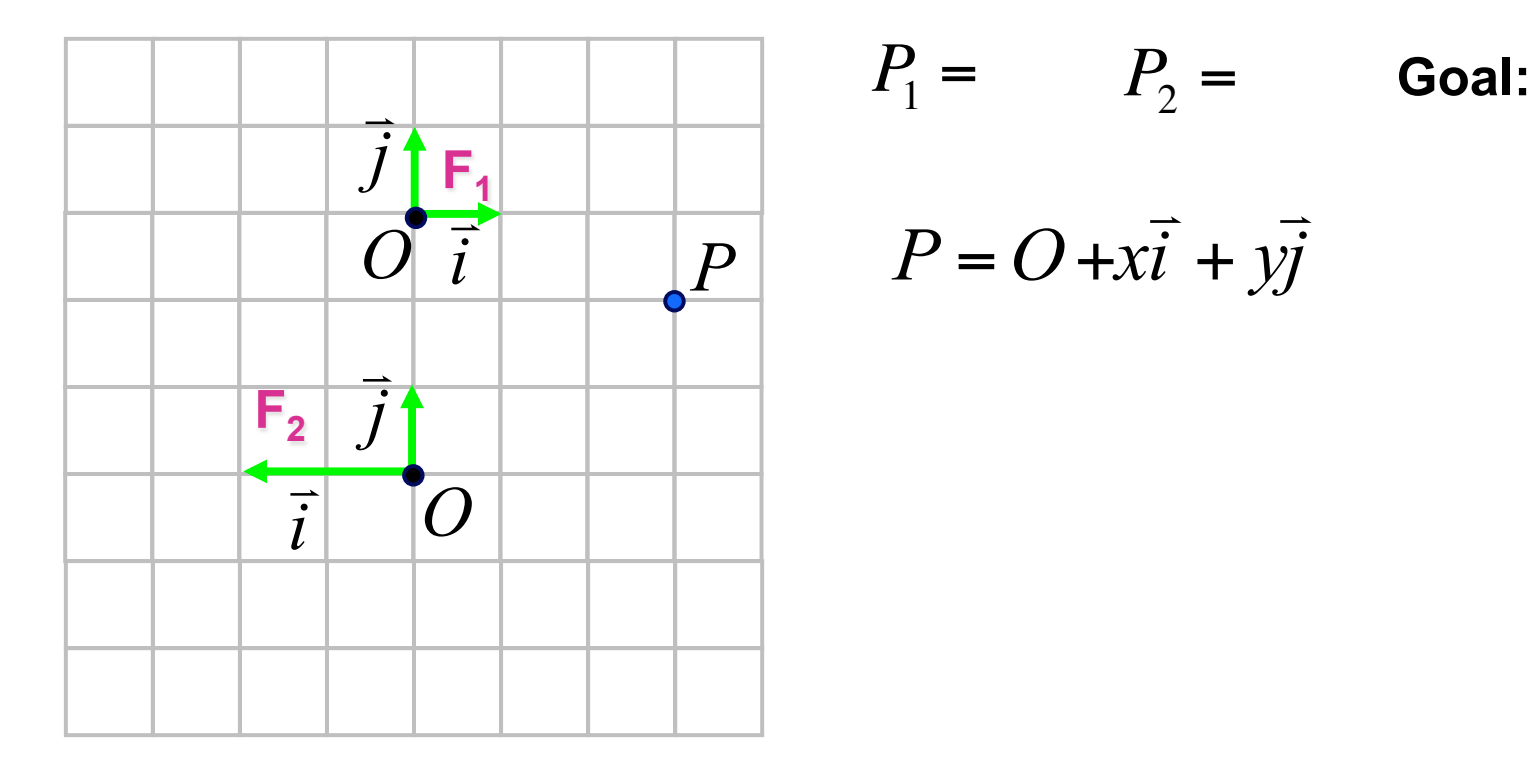

**check:** 

#### **Transformations as a change of basis**

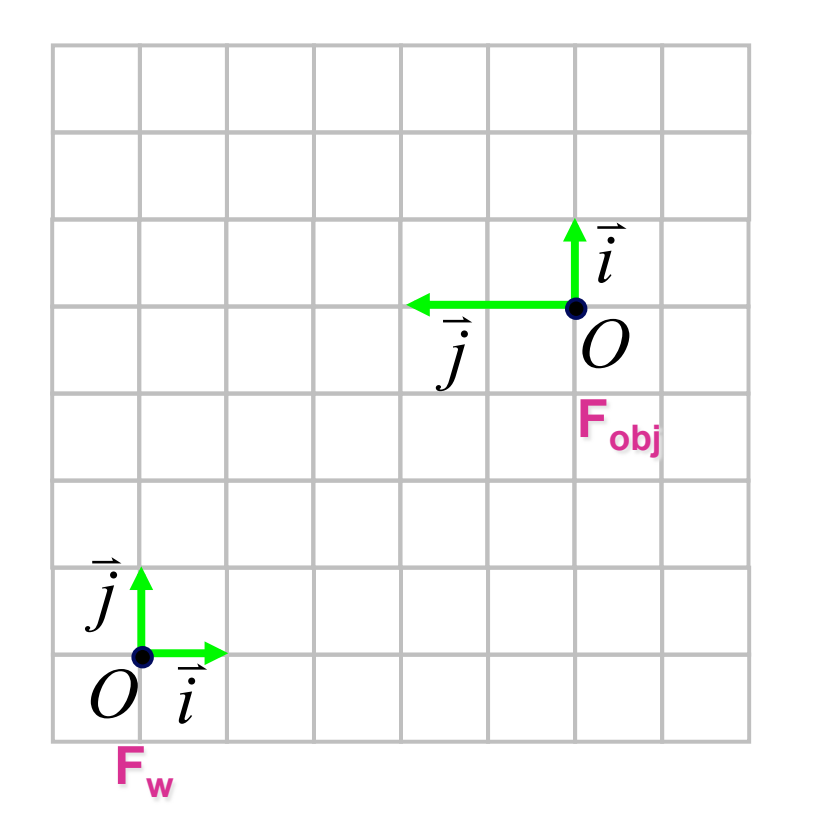

**Goal:** 

#### *Affine transformations*

- linear transformation + translations
- can be expressed as a 3x3 matrix + 3 vector

$$
P'=M\cdot P+T
$$

#### *4x4 matrices*

$$
\begin{bmatrix} x' \\ y' \\ z' \\ 1 \end{bmatrix} = \begin{bmatrix} m_{11} & m_{12} & m_{13} & T_x \\ m_{21} & m_{22} & m_{23} & T_y \\ m_{31} & m_{32} & m_{33} & T_z \\ 0 & 0 & 0 & 1 \end{bmatrix} \begin{bmatrix} x \\ y \\ z \\ z \end{bmatrix}
$$

#### *Translation*

**Translate(a,b,c) Trans(a,b,c)** 

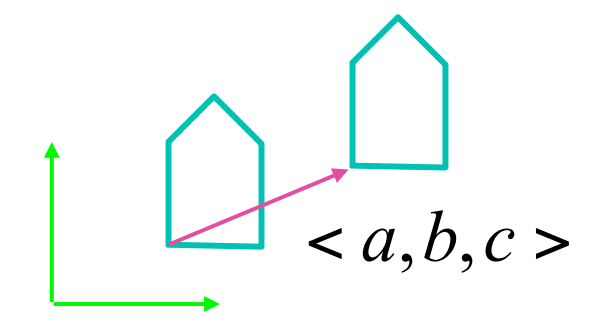

## *Scaling*

**Scale(a,b,c)** 

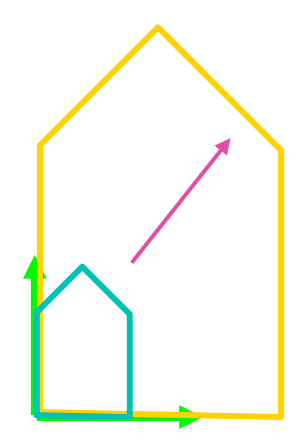

#### *Rotation*

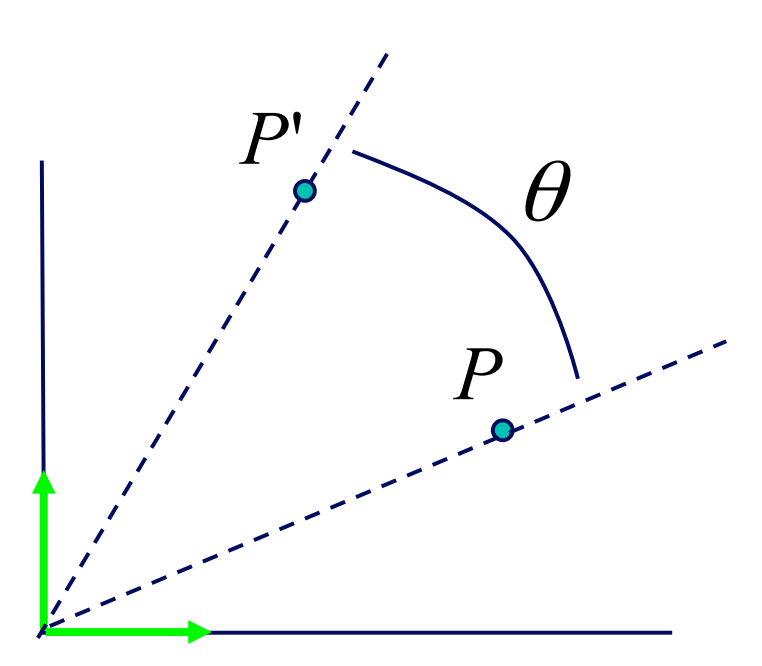

 $Rotate(z, \theta)$  $Rot(z, \theta)$ 

#### *Shear*

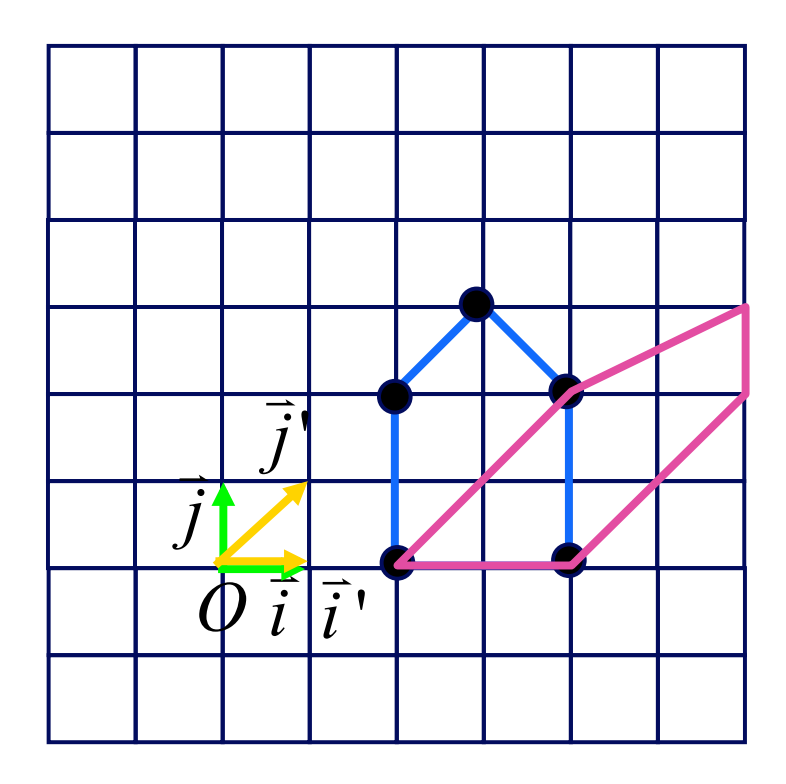

## **Vertex Transformations**

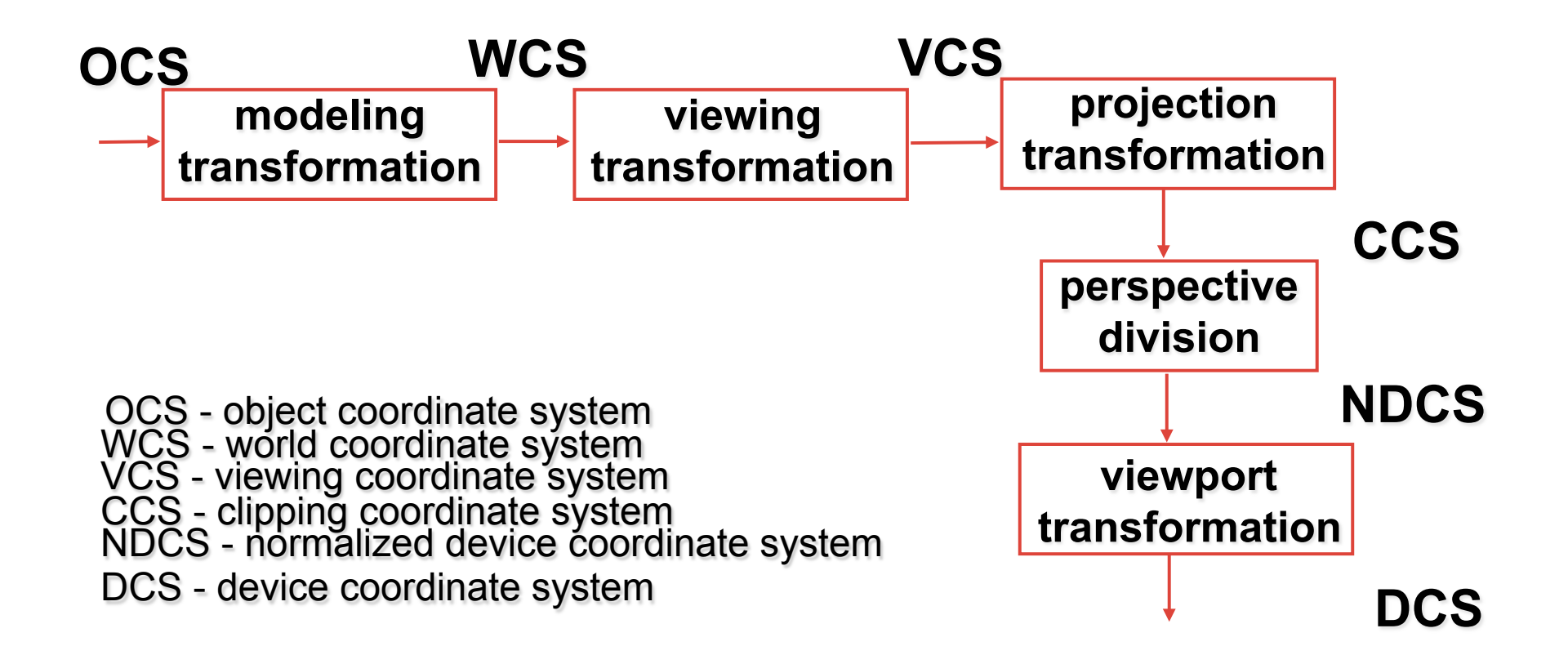

# **Composition of Transformations**

#### **reminder:**

 $\vert$  $\vert$  $\vert$  $\frac{1}{2}$  $\int$ ⎤  $\mathsf I$ ⎢ ⎢ ⎢ ⎣ ⎡  $\vert$  $\vert$  $\vert$  $\vert$  $\rfloor$ ⎤  $\mathsf I$ ⎢  $\mathsf I$ ⎢ ⎣ ⎡ =  $\overline{\phantom{a}}$  $\overline{\phantom{a}}$  $\overline{\phantom{a}}$  $\overline{\phantom{a}}$  $\rfloor$ ⎤  $\mathsf I$ ⎢  $\mathsf I$ ⎢ ⎣ ⎡  $1 \parallel 1$ 1 1 1 1 '''*z y x c b a z y x* **translate(a,b,c)** 

$$
\verb|scale|(a,b,c)|
$$

$$
\begin{bmatrix} x' \\ y' \\ z' \\ 1 \end{bmatrix} = \begin{bmatrix} a & & & \\ & b & & \\ & & c & \\ & & & 1 \end{bmatrix} \begin{bmatrix} x \\ y \\ z \\ 1 \end{bmatrix}
$$

 $Rotate(z, \theta)$ 

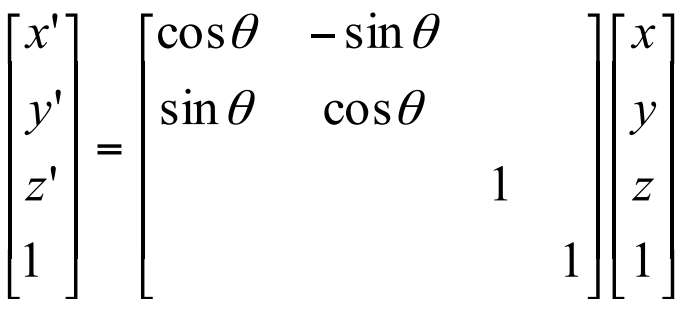

# **Simple Compositions**

**translate(a,b,c) translate(d,e,f)** 

**scale(a,b,c) scale(d,e,f)** 

 $Rotate(z, \theta_2)$   $Rotate(z, \theta_2)$ 

#### **Composing Transformations (thinking in fixed coords)**

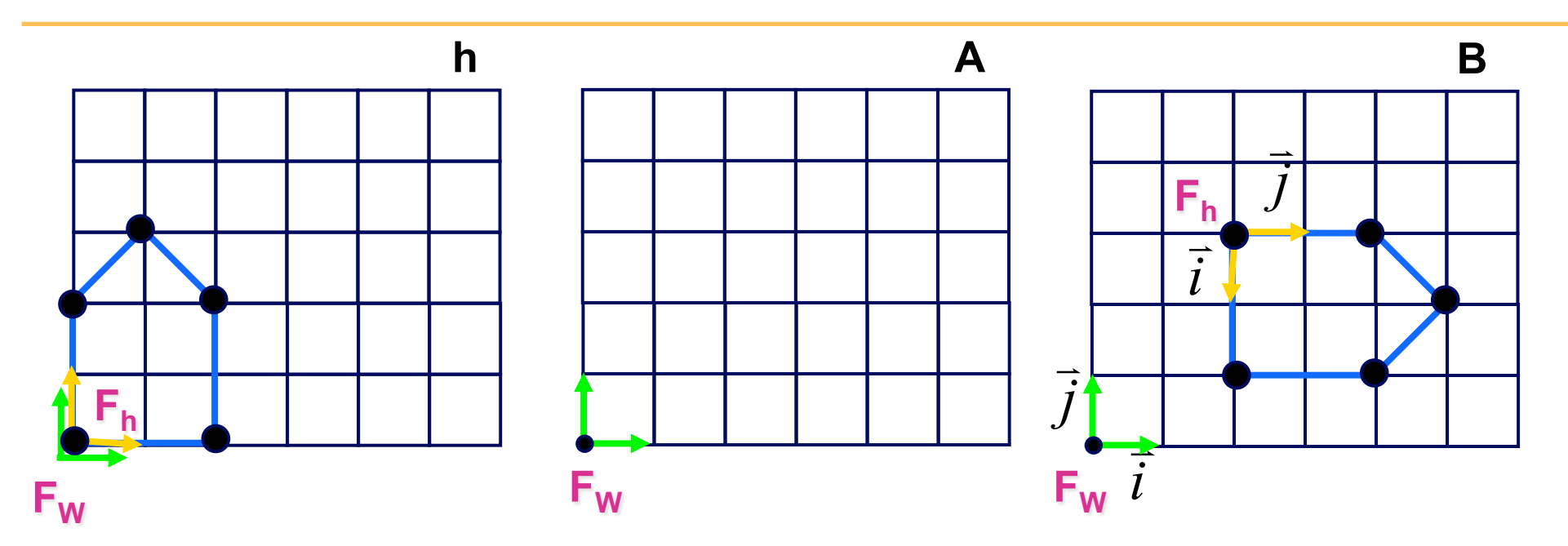

#### **Composing Transformations (thinking in local coords)**

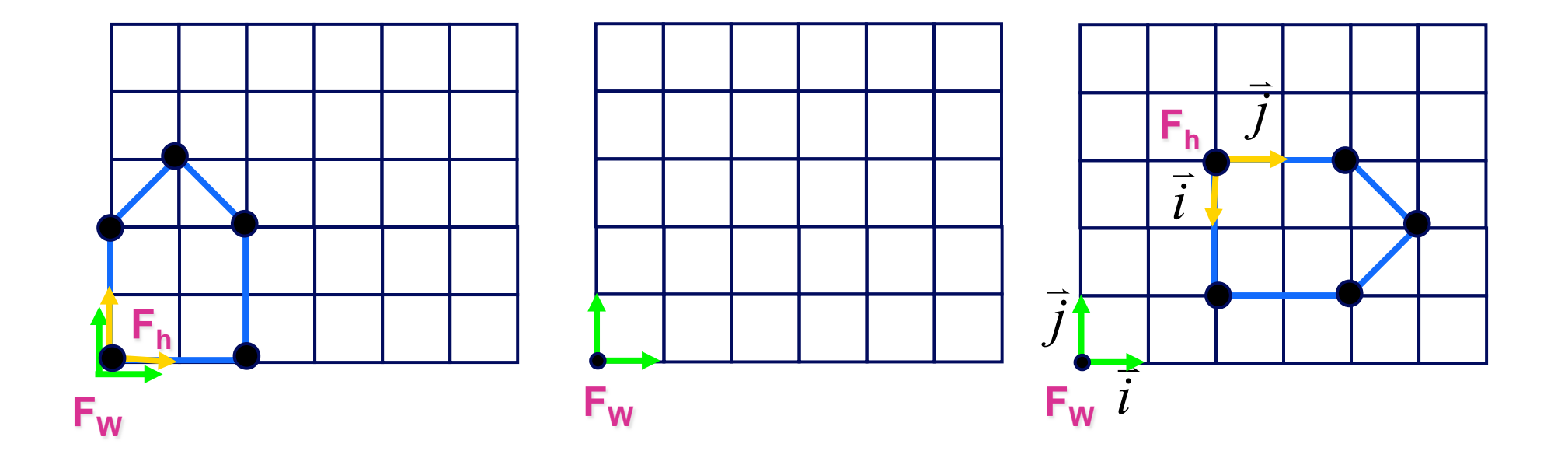

# **Composing Transformations**

- left multiply: R-to-L
	- *interpret operations wrt fixed coords*
- right multiply: L-to-R (default for **code**)
	- *interpret operations wrt local coords*

## **Summary Example**

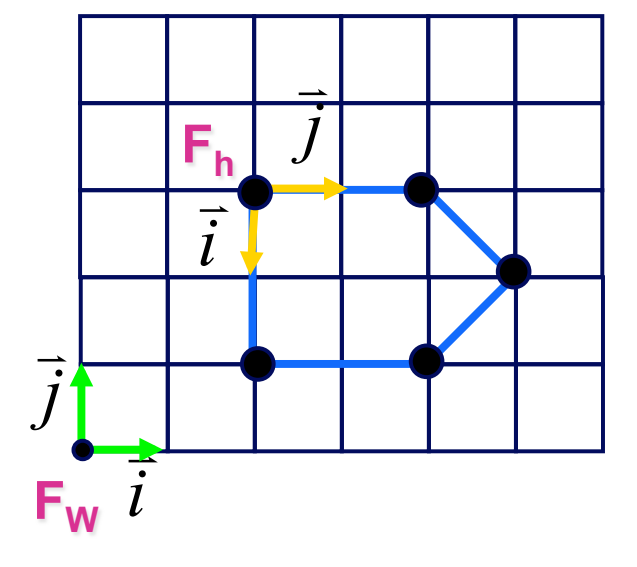

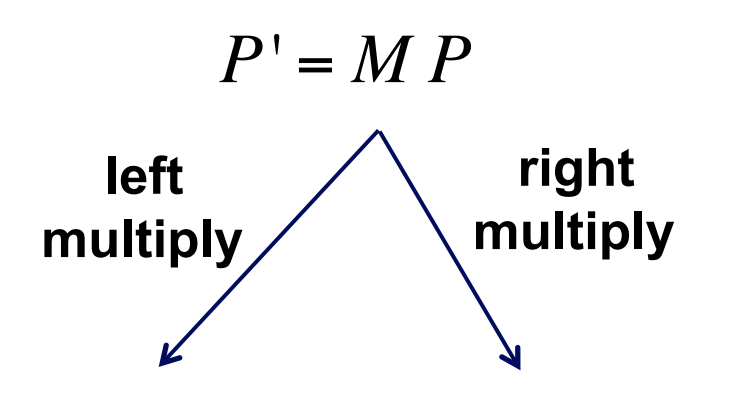

### **Test yourself ...**

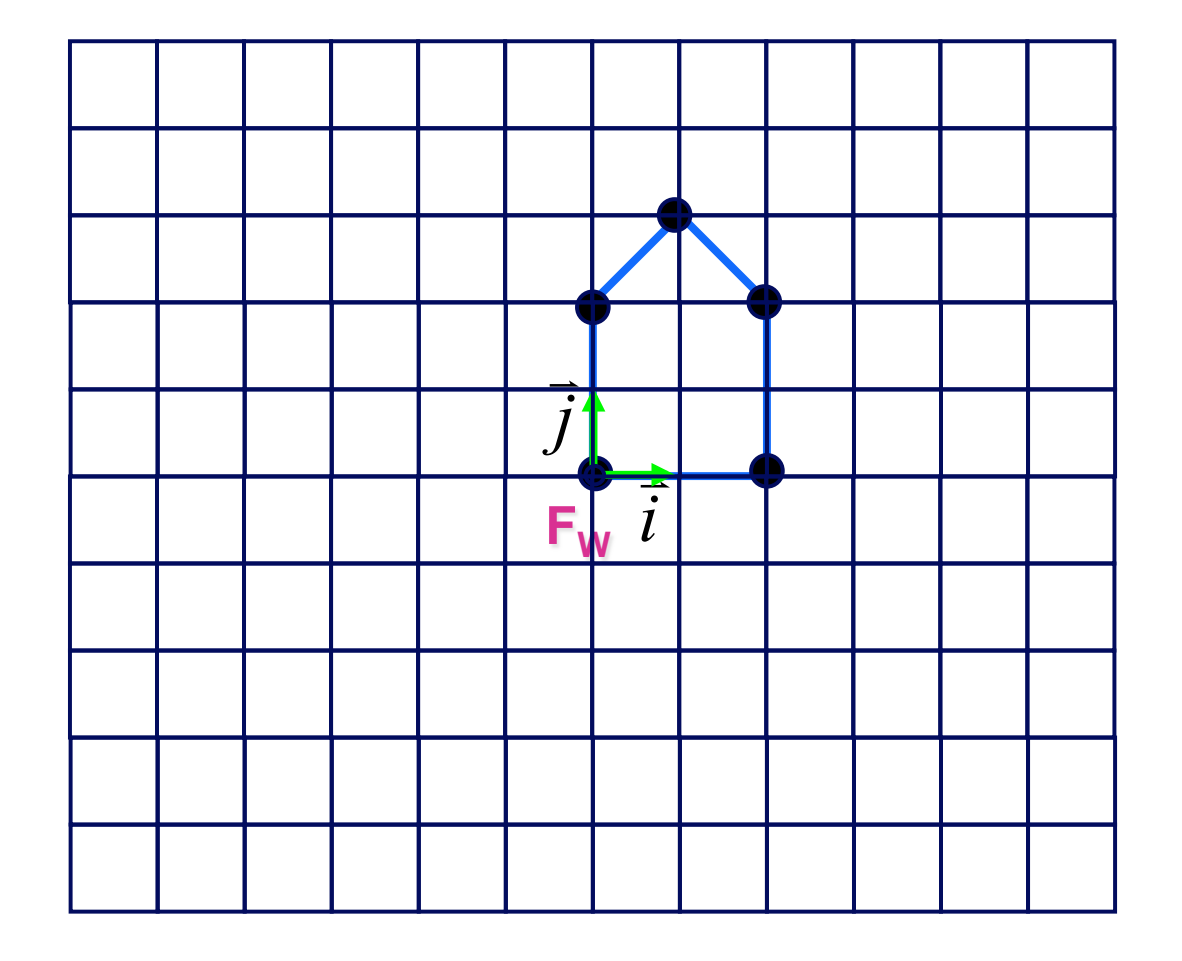

**Translate(0,2,0); Rotate(z,-90); Scale(2,2,2); Translate(1,0,0); DrawHouse();** 

# **Test yourself**

$$
M = \left[ \begin{array}{rrrrr} 1 & -1 & 0 & 1 \\ 1 & 1 & 0 & -2 \\ 0 & 0 & 1 & 0 \\ 0 & 0 & 0 & 1 \end{array} \right]
$$

- (a) Sketch the origin and basis vectors of the transformed house
- (b) Draw the transformed house
- (c) Give a sequence of translate(), rotate(), and scale() that implements this

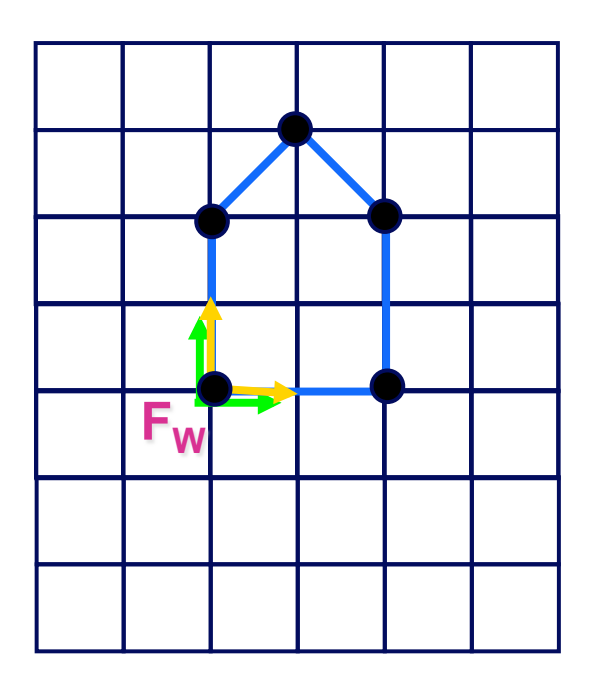

#### **Rotation about a point**

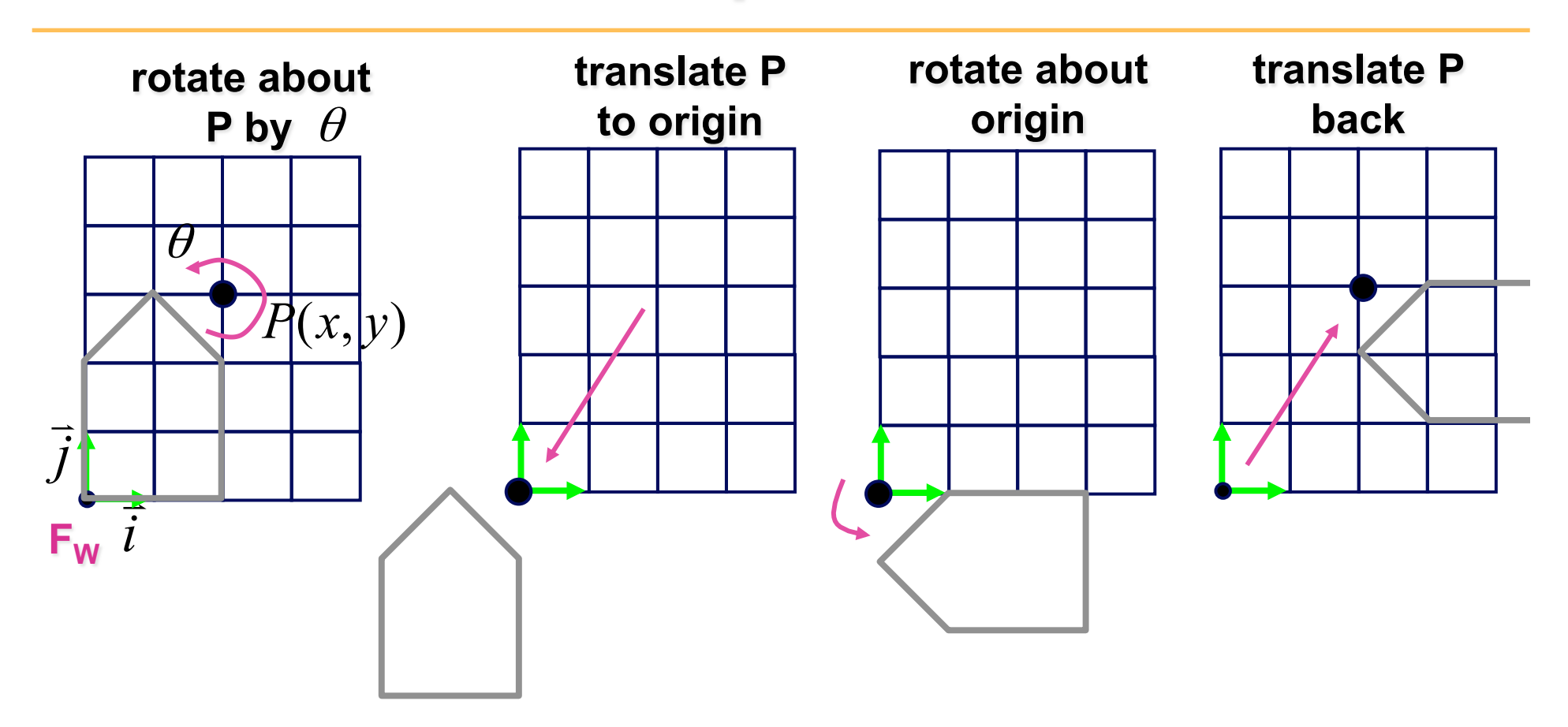

#### **Rotation about an arbitrary axis**

**Rotate( angle, x, y, z);** 

# **Transformations in Scene Graphs (1)**

**Scene** Scene Graph

# **Transformations in Scene Graphs (2)**

**Transforming Vertices** 

**Math Code** 

**how we'll usually draw it:** 

## **Transformation Hierarchy**

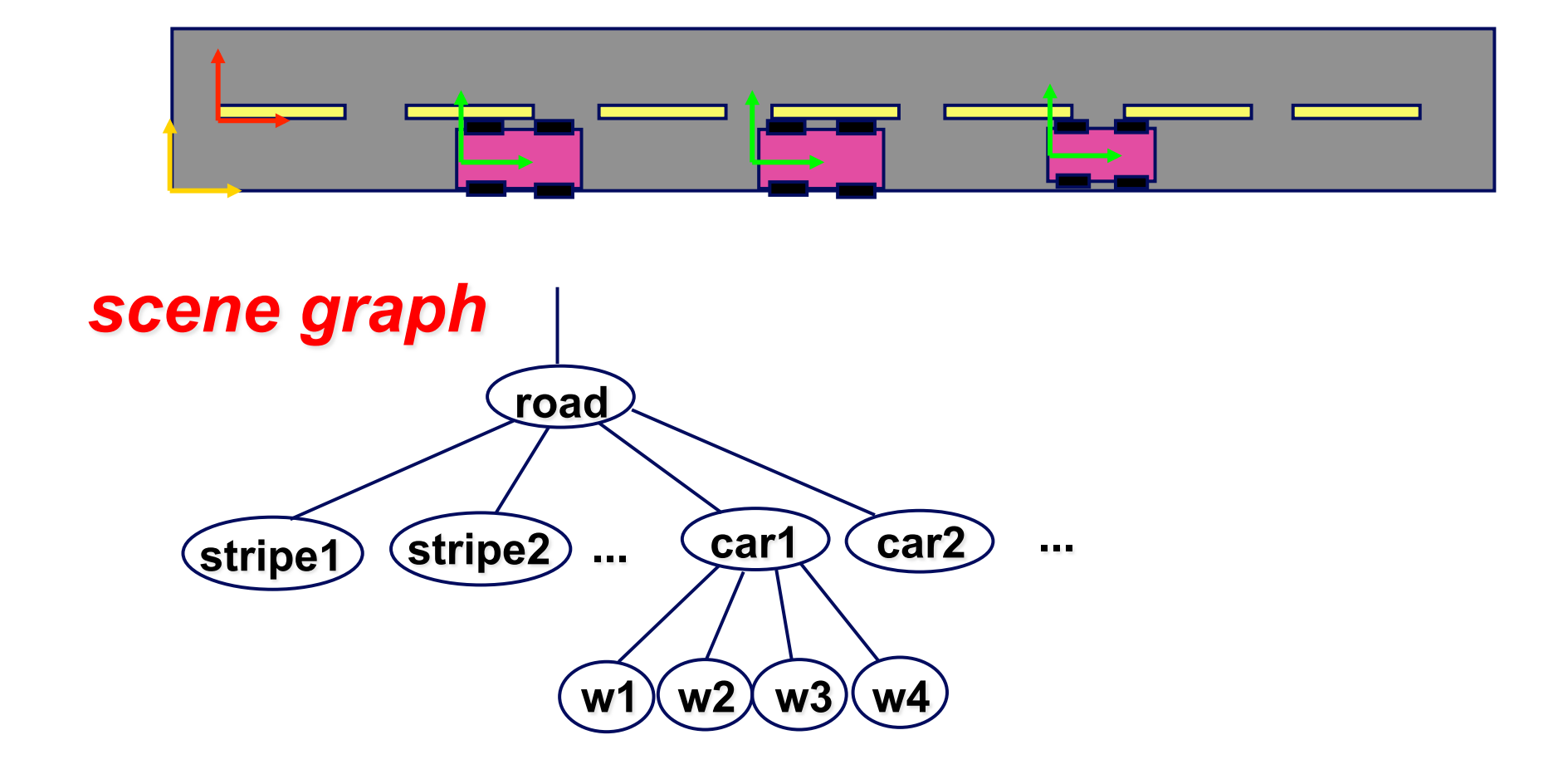

# **Transformation Hierarchy**

H

**A matrix stack allows for convenient return to a previous coordinate frame.** 

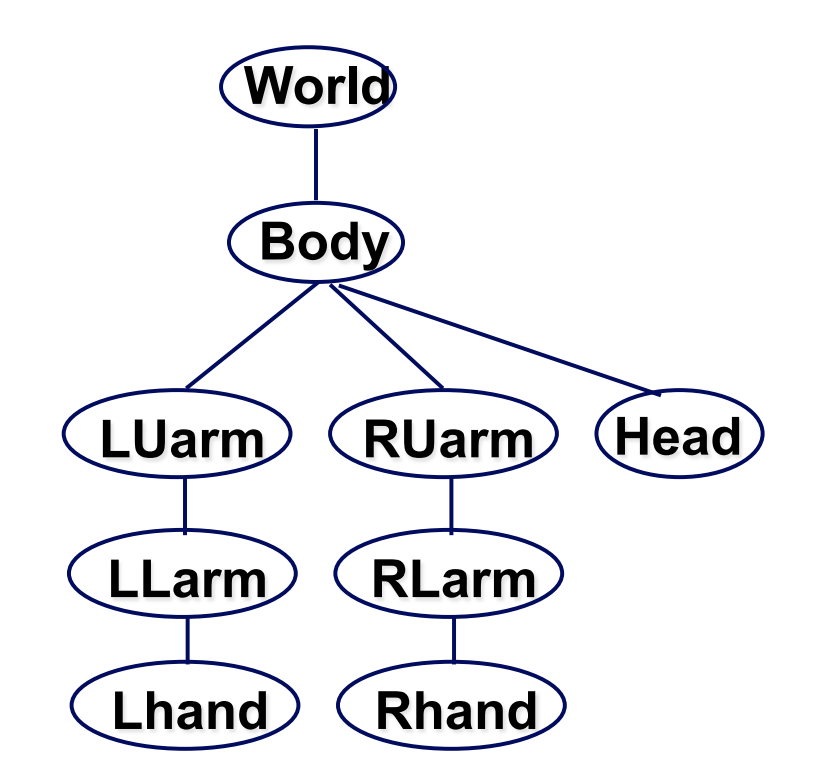

### **Code to Draw using a Matrix Stack**

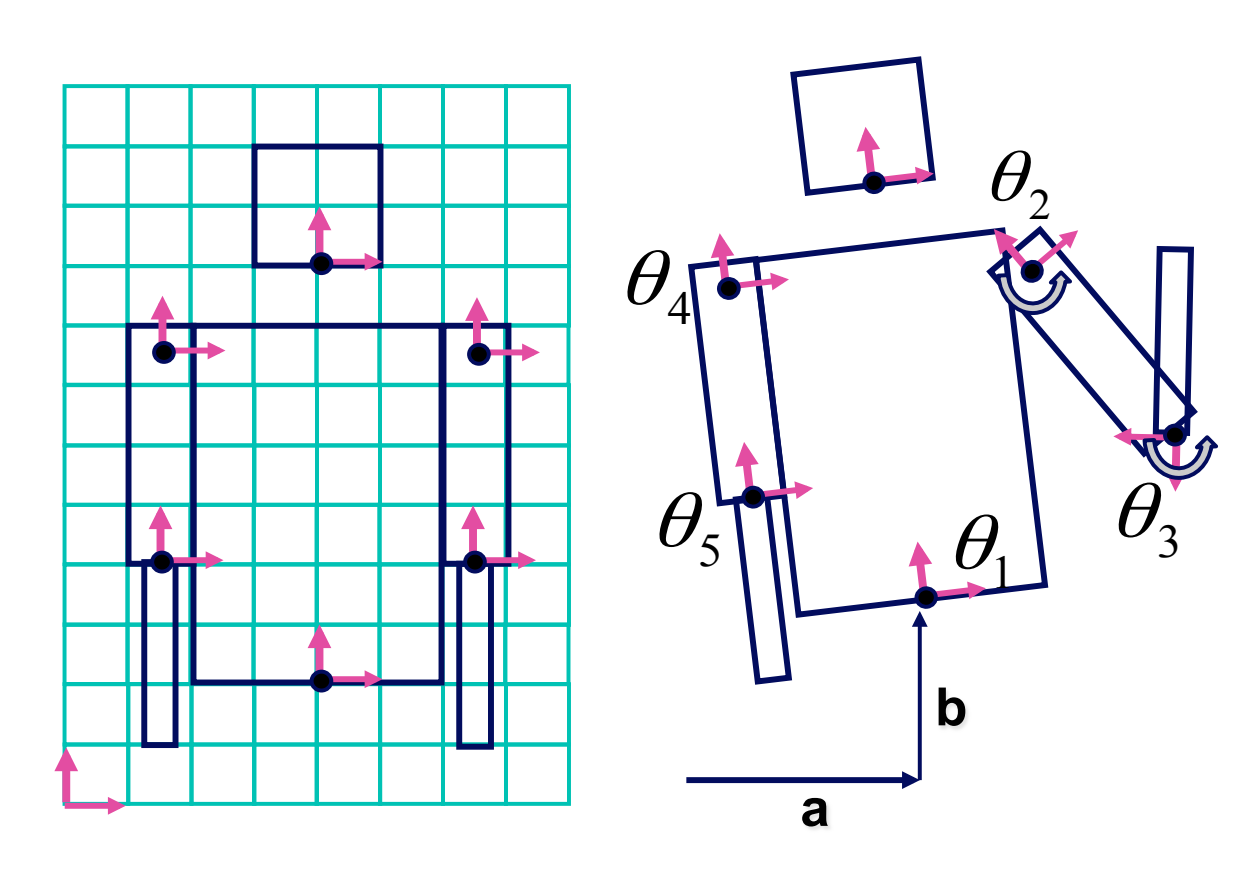

looking at character from behind

**M.Translate(a,b,0);**   $\textsf{M.Rotatef}(\theta_{\!\scriptscriptstyle 1}^{},\textsf{0},\textsf{0},\textsf{1});$ **DrawBody(); PushMatrix(M); M.Translate(0,7,0); M.DrawHead(); M=PopMatrix(); PushMatrix(M); M.Translate(2.5,5.5,0);**   $\textsf{M.Rotate}(\theta _{2} ,\!textsf{0},\! \textsf{0},\! 1);$  **DrawRUarm(); M.Translate(0,-3.5,0);**   $\textsf{M.Rotate}(\theta_{\scriptscriptstyle 3}\textsf{,0,0,1});$  **DrawRLarm(); M=PopMatrix(); ... (draw left arm)**